## Analyse avancée II – Série 13A

**Échauffement.** (Intégration sur un rectangle)

Calculer l'intégrale  $\int_1^1$  $\boldsymbol{0}$  $\int_1^2$  $\mathbf{0}$  $(x^3 - y^{1/3}) dx$  dy en intégrant d'abord

- i) par rapport à  $x$ ,
- ii) par rapport à  $y$ .

Comparer les résultats.

## Exercice 1. (Calcul d'intégrales)

Calculer les intégrales suivantes et esquisser leur domaine d'intégration :

i) 
$$
\int_{-1}^{2} \left( \int_{0}^{1} \cos(x+y) \, dx \right) dy
$$
 ii) 
$$
\int_{0}^{1} \left( \int_{x}^{2x} e^{x+y} \, dy \right) dx
$$

Exercice 2. (Intégration sur un domaine)

Calculer l'intégrale (double) D  $f(x, y) dx dy$  et esquisser le domaine d'intégration D si

i)  $f(x, y) = \sqrt{x + y}$ ,  $D = \{(x, y) : 0 \le x \le 2, 0 \le y \le 1\}$ 

*ii*) 
$$
f(x, y) = x^2y
$$
,  $D = \{(x, y) : 0 \le y \le x^2, 0 \le x \le 2\}$ 

iii)  $f(x, y) = |(x - y)(x + y - 2)|$ ,  $D = \{(x, y) : 0 \le y \le x, x + y - 2 \le 0\}$ 

## Exercice 3. (Ordre d'intégration)

Évaluer les intégrales suivantes et esquisser leur domaine d'intégration :

$$
i) \quad \int_0^1 \left( \int_y^1 e^{(x^2)} dx \right) dy \qquad \qquad ii) \quad \int_0^1 \left( \int_{\sqrt[3]{y}}^1 \sqrt{1 + x^4} dx \right) dy
$$

Exercice 4. (Décomposition du domaine)

Esquisser le domaine  $D = \{(x, y) : y^2 \le x, x - 6 \le y \le x\}$  et calculer son aire.

Exercice 5. (Changement de variables)

Soient les domaines  $D, \widetilde{D} \subset \mathbb{R}^2$  et  $f: D \to \mathbb{R}$  une fonction intégrable. Soient  $G: \widetilde{D} \to D$  et  $H: D \to \overline{D}$  des applications bijectives telles que  $G = H^{-1}$  et notons

$$
G(u, v) = (G_1(u, v), G_2(u, v))
$$
 et  $H(x, y) = (H_1(x, y), H_2(x, y)).$ 

- i) Donner la formule générale du changement de variables pour calculer l'intégrale double  $\int_{D} f(x, y) dx dy$  en intégrant sur le domaine  $\widetilde{D}$ . D
- ii) Dans le cas des coordonnées polaires sur  $\mathbb{R}^2 \setminus \{(0,0)\},$  définir l'application G et calculer son Jacobien. Calculer aussi le Jacobien de H.
- *iii*) Calculer l'aire du disque  $D_R := \{(x, y) \in \mathbb{R}^2 : x^2 + y^2 \le R^2\}$ ,  $R > 0$ , par une intégrale double.

## Exercice 6. (Comparaison de méthodes)

Calculer l'aire du parallélogramme représenté à la Fig. 1 d'abord sans et ensuite avec changement de variables. Un changement de variables vous semble-t-il utile dans ce cas?

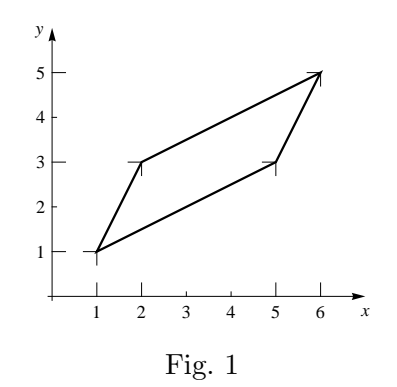

Exercice 7. (Changement de variables)

 $i)$  Evaluer l'intégrale double

$$
\int_D x^3 y^3 dx dy,
$$

où D est le domaine dans le premier quadrant limité par les courbes  $x^2 + y^2 = 5$ ,  $x^2 + y^2 = 5$ 9,  $x^2 - y^2 = 1$  et  $x^2 - y^2 = 4$ .

Esquisser les quatre courbes et le domaine d'intégration D.

ii) Esquisser le domaine  $D = \{(x, y) : 0 \le x \le y \le 4x, 1 \le xy \le 2\}$  et calculer l'intégrale double

$$
\int_D x^2 y^2 dx dy.
$$

Exercice 8. (Changement de variables)

Évaluer l'intégrale double

$$
\int_D \left( x^5 y + y^5 x \right) dx dy,
$$

où D est le domaine dans le premier quadrant, limité par les courbes  $x^2 + y^2 = 3$ ,  $x^2 + y^2 = 4$ ,  $x^2 - y^2 = 1$  et  $x^2 - y^2 = 2$ .